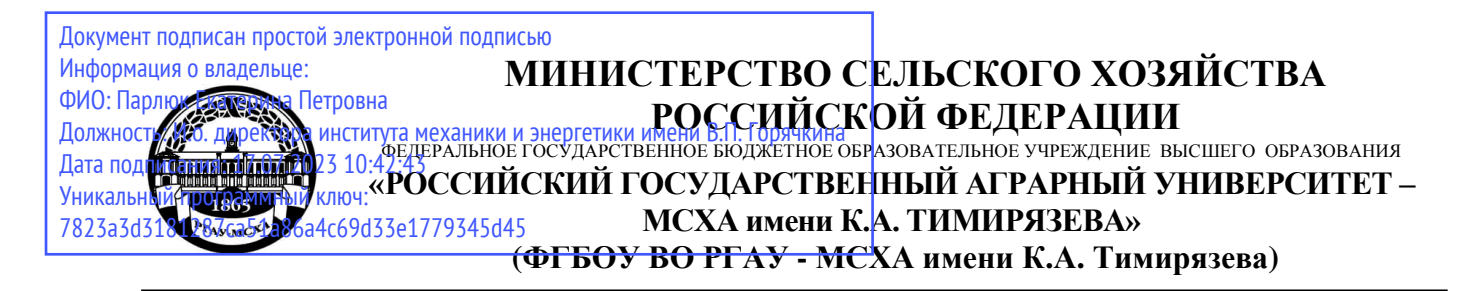

Институт мелиорации, водного хозяйства и строительства имени А.Н. Костякова Кафедра систем автоматизированного проектирования и инженерных расчетов

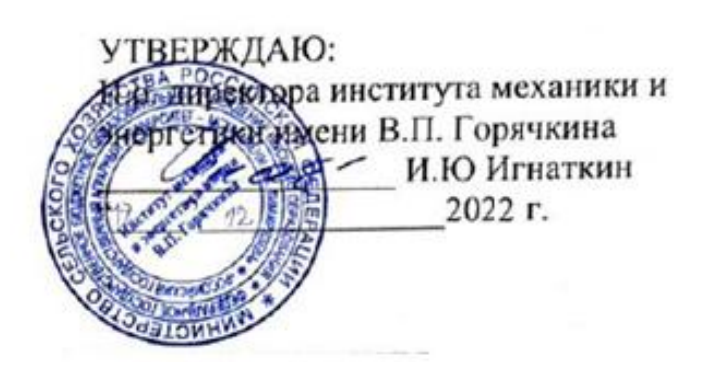

# **РАБОЧАЯ ПРОГРАММА ДИСЦИПЛИНЫ Б1.О.16 (Б1.О.17) ИНФОРМАТИКА И ЦИФРОВЫЕ ТЕХНОЛОГИИ**

для подготовки бакалавров

# ФГОС ВО

Направление: 35.03.06 – Агроинженерия

Направленность: Электрооборудование и электротехнологии; Автоматизация и роботизация технологических процессов, Технический сервис в агропромышленном комплексе, Машины и оборудование для хранения и переработки сельскохозяйственной продукции, Испытание и контроль качества машин и оборудования, Цифровые технические системы в агробизнесе Курс 1, 2 Семестр 2, 3

Форма обучения очная Год начала подготовки 2022 Разработчик: Снежко Вера Леонидовна, доктор технических наук, профессор

30.08.2022

Рецензент: Колесникова И.А.  $\overline{\phantom{a}}$   $\overline{\phantom{a}}$  30.08.2022

Программа составлена в соответствии с требованиями ФГОС ВО, профессионального стандарта и учебного плана по направлению 35.03.06 – Агроинженерия и учебного плана

Программа обсуждена на заседании кафедры САПР и ИР протокол № 1 от «30 »08\_2022г. Зав. кафедрой Снежко В.Л., д.т.н., профессор

«30» 08 2022г.

# Согласовано:

Председатель учебно-методической

комиссии института механики и энергетики имени В.П. Горячкина

Протокол №2 от 06.09.2022

«06» сентября 2022 г.

Заведующий кафедрой «Тракторов и автомобилей» Академик

Заведующий кафедрой «Автоматизации и роботизации технологических процессов имени академика И.Ф. Бородина» д.т.н., проф.

Заведующий кафедрой «Сельскохозяйственных машин» д.т.н., проф.

Заведующий кафедрой «Технический сервис машин и оборудова-

Заведующий кафедрой «Метрологии, стандартизации и управления

Отдел комплектования ЦНБ

РАН, д.т.н., проф. **Дидманидзе О.Н.** 01.09.2022 Сторчевой В.Ф. 01.09.2022 Алдошин Н.В. 01.09.2022 ния д.т.н., доц. **Апатенко А.С.** Апатенко А.С. 01.09.2022 качеством» д.т.н., проф.  $\overline{\mathcal{L}}$  Леонов О.А. 01.09.2022

uoba

# **СОДЕРЖАНИЕ**

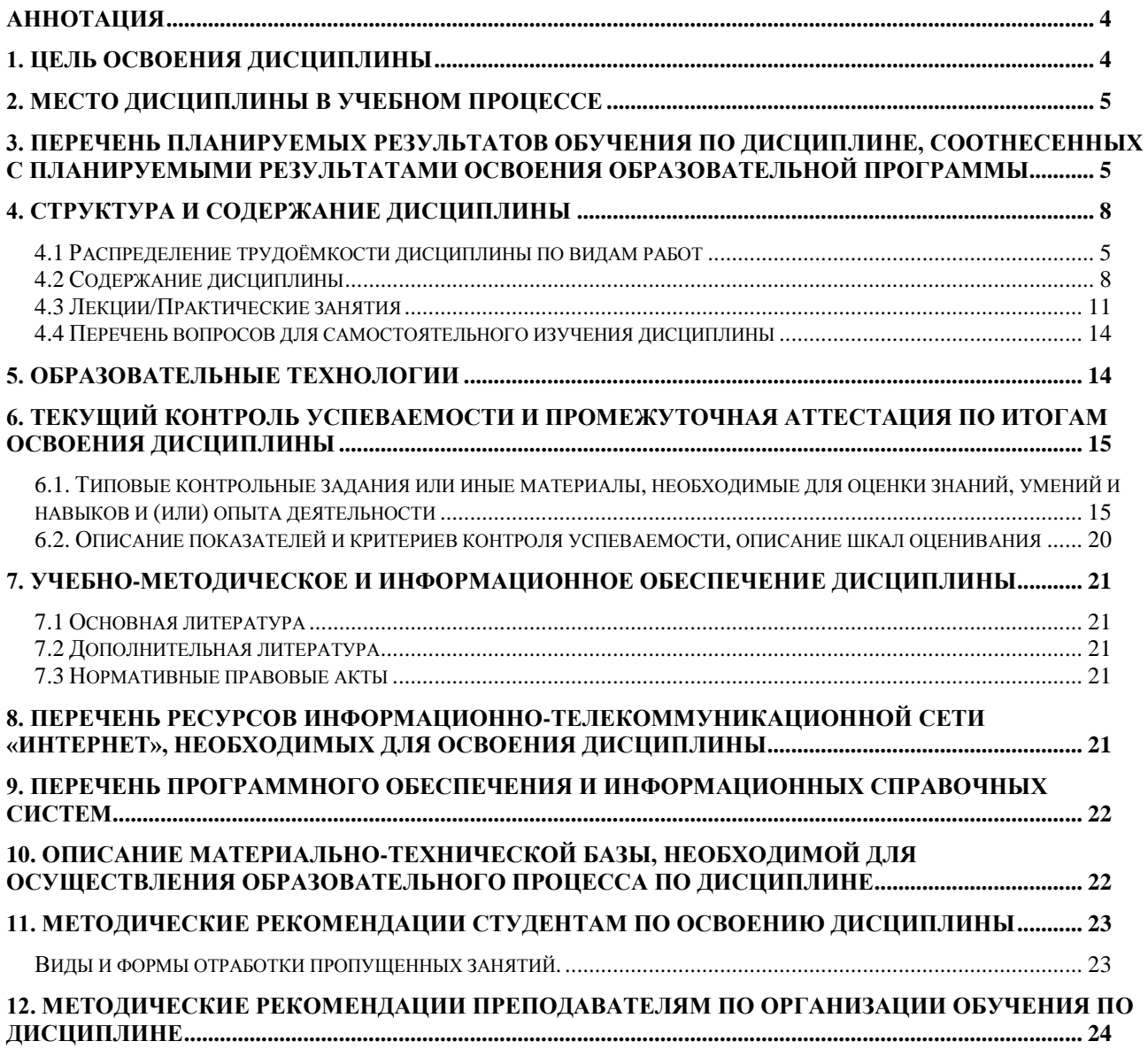

#### **Аннотация**

<span id="page-3-0"></span>рабочей программы учебной дисциплины Б1.О.16 (Б1.О.17) ИНФОРМАТИКА И ЦИФРОВЫЕ ТЕХНОЛОГИИ для подготовки бакалавров по направлению 35.03.06 – Агроинженерия**,** направленность Электрооборудование и электротехнологии; Автоматизация и роботизация технологических процессов, Технический сервис в агропромышленном комплексе, Машины и оборудование для хранения и переработки сельскохозяйственной продукции, Испытание и контроль качества машин и оборудования, Цифровые технические системы в агробизнесе

**Целью освоения дисциплины** «Информатика и цифровые технологии» является получение обучающимися теоретических знаний о современных методах сбора, обработки и анализа данных для решения задач агроинженерии, приобретение практических навыков работы с электронными документами и в прикладных программах для решения практических задач отрасли с использованием компьютерной техники и цифровых технологий.

**Место дисциплины в учебном плане**. Дисциплина «Информатика и цифровые технологии» включена в перечень дисциплин обязательной части учебного плана ФГОС ВО и реализуется в соответствии с требованиями ФГОС ВО и Учебного плана по направлению 35.03.06 – Агроинженерия направленности Электрооборудование и электротехнологии; Автоматизация и роботизация технологических процессов, Технический сервис в агропромышленном комплексе, Машины и оборудование для хранения и переработки сельскохозяйственной продукции, Испытание и контроль качества машин и оборудования, Цифровые технические системы в агробизнесе.

**Требования к результатам освоения дисциплины:** в результате освоения дисциплины формируются следующие компетенции: УК-1 (Индикаторы достижения УК-1.2; УК-1.3; УК-1.5), ОПК-1 (Индикаторы достижения ОПК-1.1; ОПК-1.3), ОПК-4 (индикаторы достижения ОПК-4.1; ОПК-4.2), ОПК-7 (индикаторы достижения ОПК-7.1; ОПК-7.2).

**Краткое содержание дисциплины**. Дисциплина включает раздел «Электронная документация по эксплуатацию и ремонту согласно ГОСТ», включающий темы Электронная документация по эксплуатации, Электронная документация по ремонту, раздел «Автоматизация вычислений», включающий темы Вычисления в электронных таблицах и Графическое представление данных, раздел «Поиск и анализ профессиональной информации», включающий темы Информационные системы и Отраслевая информация, и раздел Решение задач высшей математики и обработки данных, включающий темы Решение задач высшей математики и Основы анализа данных наблюдений.

**Общая трудоемкость дисциплины**: 5 зачетных единиц (180 часов). Практическая подготовка не предусмотрена.

**Промежуточный контроль:** зачет во 2-м семестре и экзамен в 3-м семестре.

### **1. Цель освоения дисциплины**

<span id="page-3-1"></span>**Целью освоения дисциплины** «Информатика и цифровые технологии» является получение обучающимися теоретических знаний о современных методах сбора, обработки и анализа данных для решения задач агроинженерии, приобретение практических навыков работы с электронными документами и в прикладных программах для решения практических задач отрасли с использованием компьютерной техники и цифровых технологий.

Для достижения цели в курсе изучения дисциплины решаются следующие задачи:

– сформировать представления об основных компонентах комплексной дисциплины «Информатика и цифровые технологии»;

– раскрыть понятийный аппарат фундаментального и прикладного аспектов дисциплины;

– сформировать навыки работы в среде операционных систем, прикладных программ общего назначения, информационных системах;

– сформировать умения анализа предметной области, решения математических задач на компьютере;

<span id="page-4-0"></span>– ознакомить с методологией вычислительного эксперимента и основами численных методов и алгоритмов решения прикладных задач.

### **2. Место дисциплины в учебном процессе**

Дисциплина «Информатика и цифровые технологии» включена в перечень ФГОС ВО дисциплин обязательной части и реализуется в соответствии с требованиями ФГОС ВО и Учебного плана по направлению 35.03.06 – Агроинженерия, направленности Электрооборудование и электротехнологии; Автоматизация и роботизация технологических процессов, Технический сервис в агропромышленном комплексе, Машины и оборудование для хранения и переработки сельскохозяйственной продукции, Испытание и контроль качества машин и оборудования, Цифровые технические системы в агробизнесе. Изучение дисциплины начинается во втором семестре и продолжается в 3-м семестре.

Предшествующими курсами, на которых непосредственно базируется дисциплина «Информатика и цифровые технологии» являются «Математика» (1 семестр), «Физика» (2 семестр). Дисциплина «Информатика и цифровые технологии» является основополагающей для изучения дисциплины: «Метрология, стандартизация и сертификация» (4 семестр), «Математика» (3 семестр).

Рабочая программа дисциплины «Информатика и цифровые технологии» для инвалидов и лиц с ограниченными возможностями здоровья разрабатывается индивидуально с учетом психофизического развития, индивидуальных возможностей и состояния здоровья таких обучающихся.

Особенностью дисциплины является использование персональных компьютеров на всех занятиях и работа в прикладном программном обеспечении, государственных базах данных и информационных системах, компьютерных сетях.

# <span id="page-4-1"></span>**3. Перечень планируемых результатов обучения по дисциплине, соотнесенных с планируемыми результатами освоения образовательной программы**

Изучение данной учебной дисциплины направлено на формирование у обучающихся компетенций, представленных в таблице 1.

#### **4. Структура и содержание дисциплины**

Общий объем дисциплины составляет 180 часов. Контактная работа с преподавателем составляет 62,65 часа. В курсе предусмотрено чтение лекций и проведение практических занятий в компьютерном классе, в том числе с использованием сетевых технологий, работы в информационных системах и пакетах прикладных программ, выполнение контрольной работы в каждом из семестров. Практическая подготовка не предусмотрена. Видом промежуточного контроля во втором семестре выступает зачет, в третьем семестре - экзамен.

### **4.1 Распределение трудоёмкости дисциплины по видам работ**

<span id="page-4-2"></span>Общая трудоёмкость дисциплины составляет 5 зачетных единиц (180 часов), их распределение по видам работ представлено в таблице 2.

# Таблица 1

# Требования к результатам освоения учебной дисциплины

<span id="page-5-0"></span>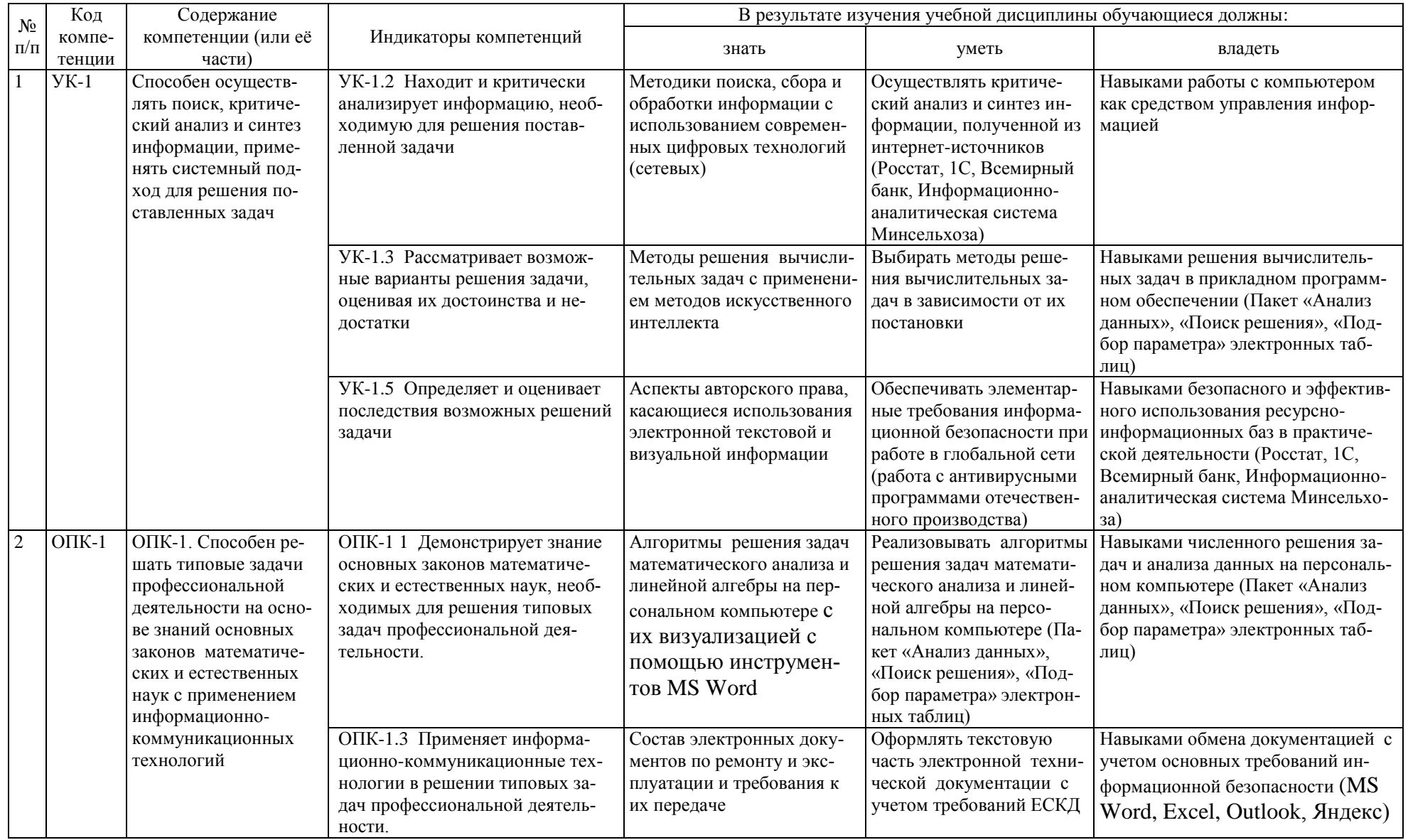

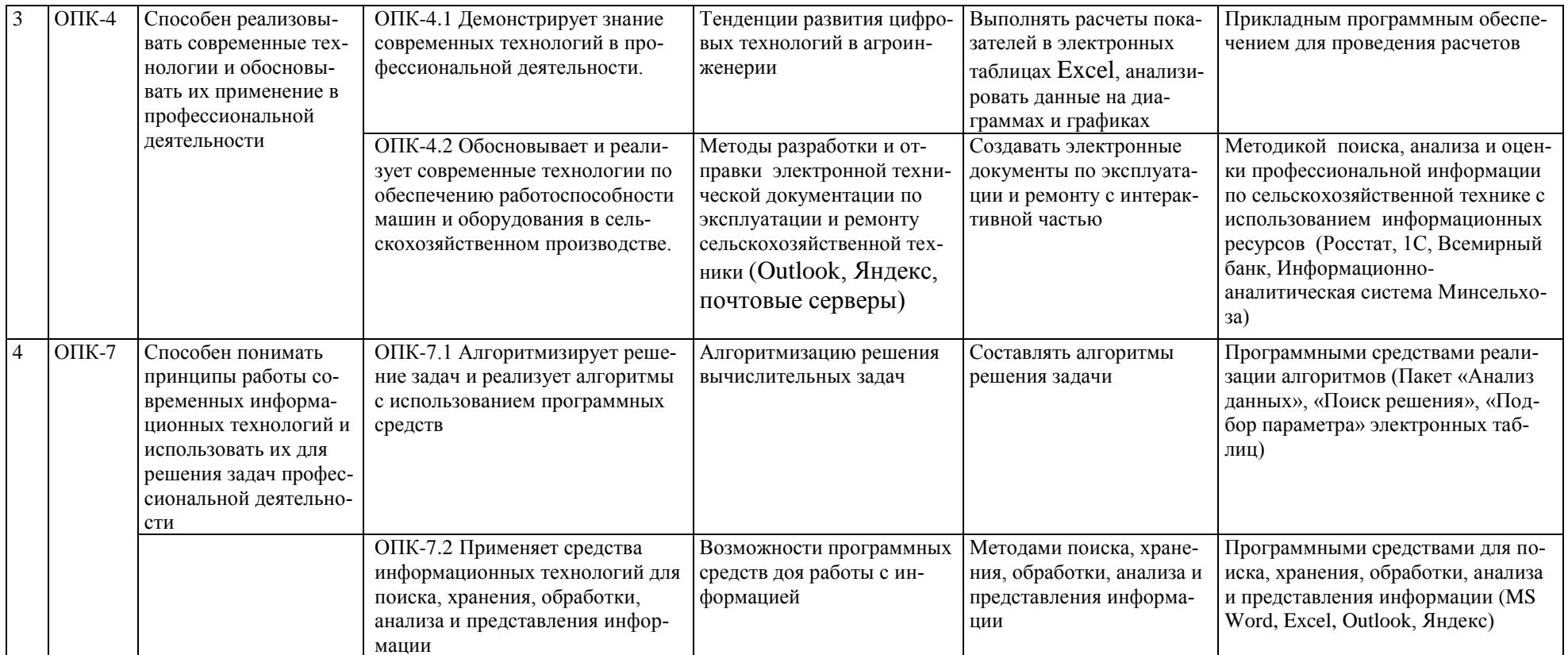

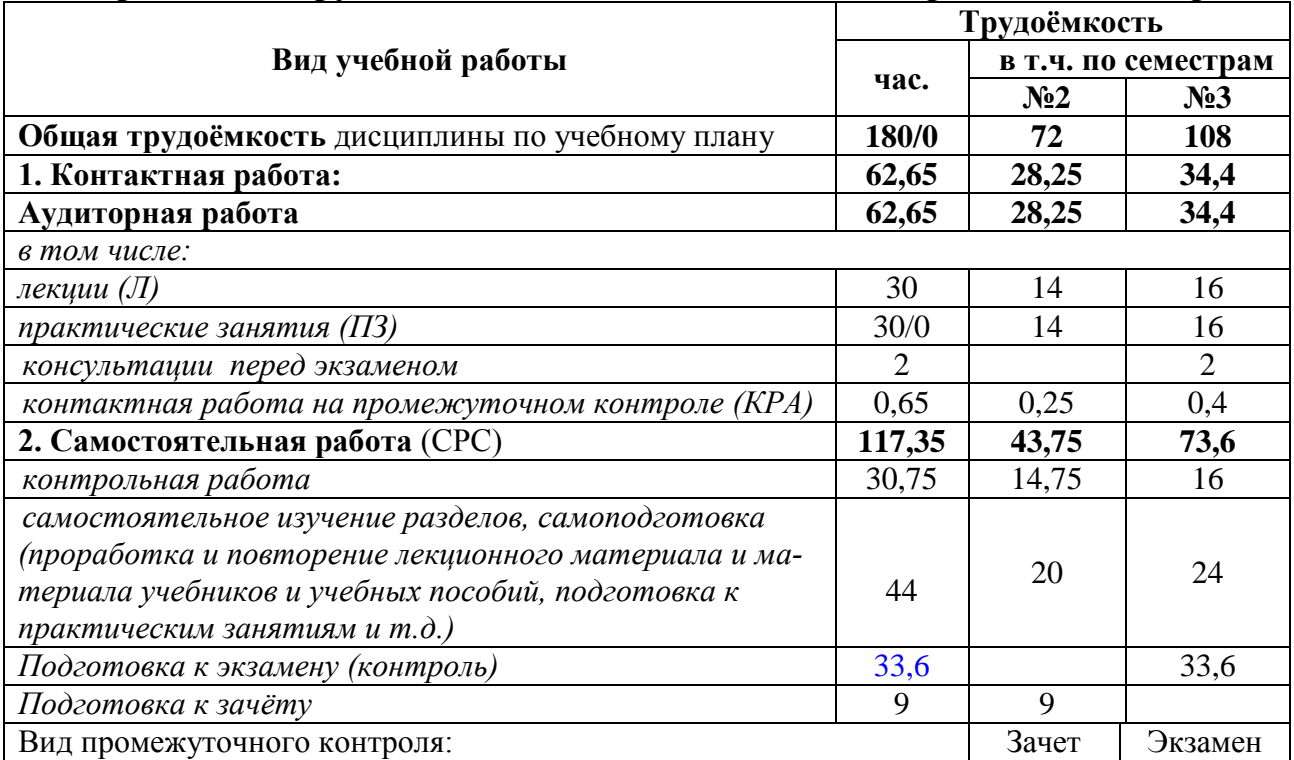

# **Распределение трудоёмкости дисциплины по видам работ по семестрам**

# **4.2 Содержание дисциплины**

Таблица 3

# **Тематический план учебной дисциплины**

<span id="page-7-0"></span>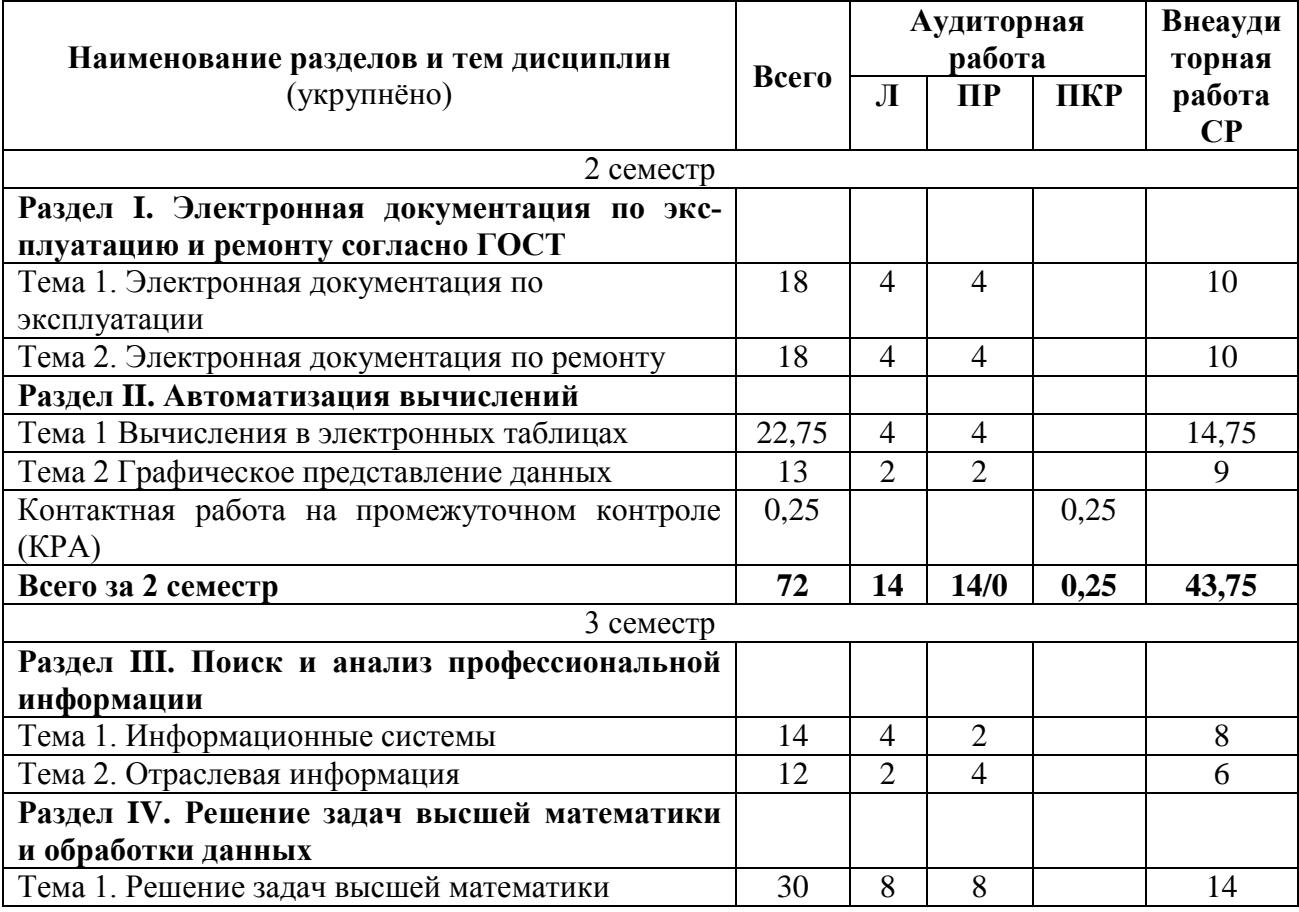

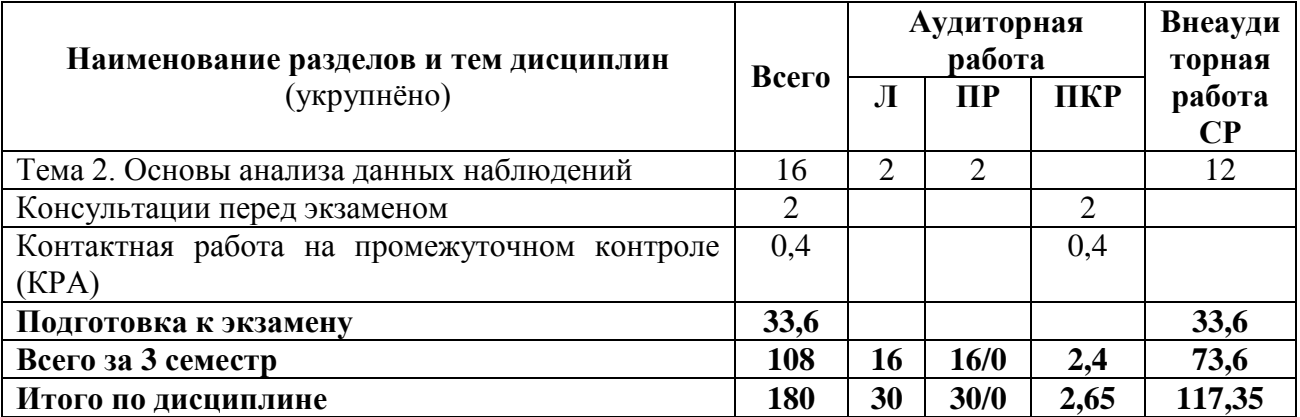

#### *Второй семестр*

#### **Раздел I. Электронная документация по эксплуатацию и ремонту согласно ГОСТ** Тема 1. Электронная документация по эксплуатации

*Лекция 1. Стандарты оформления эксплуатационных документов.* Виды документов по эксплуатации согласно ГОСТ 2.051-2013 Единая система конструкторской документации (ЕСКД). Электронные документы.: руководство по эксплуатации, инструкция по монтажу, формуляр, паспорт, этикетка, каталог изделия, нормы расхода запасных частей, материалов, ведомость комплекта. Содержательная и реквизитная части документов. Требования к оформлению.

*Практическое занятие 1. Создание и форматирование документов.* Особенности применения шрифтов, Правила форматирования списков и текстовой части. Работа с редактором формул.

*Лекция 2. Цифровые технологии разработки и обеспечения эксплуатации продукции.*  Интерактивные электронные эксплуатационные документы: индексированные, линейноструктурированные, иерархически-структурированные, интегрированные. Интерактивные единицы. Простые, составные и агрегированные электронные документы. Классификация интерактивных электронных документов: структурированные, модульные, интегрированные, интернет-ориентированные. Интерактивное электронное техническое руководство. Модули данных. Общая база данных эксплуатационной документации. Электронный формуляр и его логическая структура. Электронный каталог изделия и его структурные элементы. Возможности существующих программных комплексов для разработки, сопровождения и публикации эксплуатационной документации.

*Практическое занятие 2. Создание интерактивной части эксплуатационного документа.* Правила оформления верхнего и нижнего колонтитулов на листах эксплуатационных документов. Система нумерации разделов в документах по эксплуатации. Создание связей внутри документа (гиперссылки, перекрестные ссылки),

Тема 2. Электронная документация по ремонту

*Лекция 3. Стандарты оформления документов по ремонту и передача электронной документации.* Требования ГОСТ 2.602-2013 Единая система конструкторской документации (ЕСКД). Ремонтные документы. Виды ремонтных документов: руководства, технические условия, чертежи, нормы расхода запасных частей и материалов. Электронные ремонтные документы. Требования информационной безопасности при передаче информации по сети. Федеральный закон об электронной подписи. Требования к передаче электронных документов согласно ГОСТ 2.511-2011 Единая система конструкторской документации (ЕСКД). Правила передачи электронных конструкторских документов. Автоматизированная система управления электронными документами и данными (Product Data Management система).

*Практическое занятие 3. Работа с таблицами.* Правила создания и форматирования таблиц в тексте. Стандартная форма составления требований на дефектацию.

*Лекция 4. Электронные модели и схемы.* Типы векторных изображений. Электронная модель изделия и требования к ней согласно ГОСТ 2.052-2006 Единая система конструкторской документации (ЕСКД). Электронная модель изделия. Схема состава электронной модели изделия. Требования к схемам согласно ГОСТ 2.701-2008 Единая система конструкторской документации (ЕСКД). Схемы. Виды и типы. Общие требования к выполнению. Классификация и коды схем по виду элементов и связей. Классификация и коды схем в зависимости от основного назначения

*Практическое занятие 4. Создание схем на ПК.* Примеры схем по виду элементов и связей (электрическая, гидравлическая, пневматическая и т.д). Примеры схем по виду назначения (структурные, функциональные, принципиальные, соединений, подключения и т.д.). Создание простейших электрических схем, структурных схем в тексте документа посредством вставки стандартных фигур. Создание функциональных схем в тексте документа с использованием элементов SmartArt, с использованием графических редакторов.

### **Раздел II. Автоматизация вычислений**

Тема 1. Вычисления в электронных таблицах

*Лекция 5. Организация вычислений в электронных таблицах.* Форматирование электронных таблиц. Алгоритмы решения вычислительных задач. Линейные алгоритмы. Ввод формул в ячейки рабочего листа электронной таблицы. Работа с мастером функций. Алгоритмы с разветвлениями. Разработка алгоритмов и вычисление логических выражений с использованием функций И, ИЛИ, НЕ, ЕСЛИ.

*Практическое занятие 5. Линейные структуры.* Форматирование таблиц, внесение формул расчета в ячейки таблиц. Вычисление линейных структур.

#### Тема 2. Графическое представление данных

*Лекция 6. Диаграммы и графики функций.* Мастер диаграмм и его возможности. Аналитические графики, гистограммы, линейчатые и круговые диаграммы. Алгоритмы циклических структур при построении графиков. Этапы построения функции одного переменного.

*Практическое занятие 6. Построение диаграмм и графиков функций.* Построение диаграмм по табличным данным. Этапы форматирования круговых диаграмм, гистограмм, линейчатых диаграмм. Использование автозаполнения при вычислении таблицы значения функции. Построение и форматирование графика функции одного переменного в декартовых координатах.

### *Третий семестр*

# **Раздел III. Поиск и анализ профессиональной информации**

Тема 1. Информационные системы.

*Лекция 1. Документальные информационные системы.* Классификация информационных систем. Документальные информационные системы. Общая функциональная структура ДИПС. Защита авторских прав при использовании электронной текстовой и визуальной информации. Информационно-справочные системы.

#### *Практическое занятие 1. Профессиональная литература по агроинженерии*

Работа в электронной научной библиотеке. Информационный поиск. Пертинентность и релевантность. Поисковое предписание. Этапы регистрации, поиск статей, учебников, патентов. Оформление списков литературы согласно ГОСТ. Работа в информационноправовых порталах.

*Лекция 2. Государственные и корпоративные информационные системы.* Состав банка данных и требования к нему. Структура банка данных. Классификация банков данных. Базы данных и информационные системы Росстата и Минсельхоза России Структура государственных информационных систем. Реестр ФГИС. Обеспечение информационной безопасности. Структурная модель информационной системы предприятия. Классификация КИС и виды по функциональным возможностям. Примеры КИС, используемых Российскими предприятиями. Системы электронного документооборота. Основные принципы электронного документооборота.

#### Тема 2. Отраслевая информация

*Практическое занятие 2. Отраслевые статистические данные.* Работа с открытыми данными в Федеральной государственной информационной системе учета и регистрации тракторов, самоходных машин и прицепов к ним (ФГИС УСМТ). Поиск данных по агроинженерии на сайте Росстата, представление данных в виде аналитических диаграмм и графиков.

*Лекция 3. Представление данных.* Правила создания деловых презентаций. Основные требования инфографики к шрифтам, количеству блоков на слайде, анимационным эффектам. создание скрытых слайдов. работа в режиме докладчика. Подготовка раздаточного материала к печати. Обязательные элементы и структура доклада по презентации.

*Практическое занятие 3. Презентация статистических данных.* Создание в Power Point индивидуальных презентаций, наглядно демонстрирующих многолетнюю динамику одного из показателей официальной государственной статистики, характеризующих материальную базу сельскохозяйственных предприятий: парк основных видов сельскохозяйственной техники, обеспеченность тракторами и комбайнами, эффективность сельского хозяйства (энерговооруженность труда и энергообеспеченность).

#### **Раздел IV. Решение задач высшей математики и обработки данных**

Тема 1. Решение задач высшей математики

*Лекция 4. Анализ функций.* Графики функций в полярной системе координат. Алгоритмы разветвляющихся циклов.

*Практическое занятие 4. Графики функций с разветвлениями.* Построение графиков функций одной переменной на интервале в полярных координатах. Построение графиков функций с ветвленими.

*Лекция 5. Поверхности в трехмерном пространстве.* Виды поверхностей. Способы преобразования уравнений поверхности для построения в трехмерном пространстве. Этапы форматирования графиков поверхностей и их представление.

*Практическое занятие 5. Построение поверхностей.* Построение линейчатых (конус, цилиндр, однополостной гиперболоид) и нелинейных поверхностей (шар, тор, эллипсоид двуполостный гиперболоид, параболоид), поверхностей с плоскостью парраллелизма (цилиндроид, коноид, гиперболический параболоид) в3-х мерном пространстве.

*Лекция 6. Матричные операции.* Задание матриц и векторов в электронных таблицах. Работа с матрицами как с массивами данных. Этапы выполнения простейших и унарных операции с матрицами.

*Практическое занятие 6. Операции с матрицами.* Создание и изменение формул массива. Простейшие операции: сложение матриц, умножение матрицы на число, скалярное произведение двух векторов одинаковой длины. Унарные операции: вычисление обратной матрицы, транспонирование матрицы, вычисление определителя матрицы. Бинарные операции: произведение двух матриц, умножение матрицы на вектор.

*Лекция 7. Методы решения систем алгебраических уравнений.* Метод Гаусса для решения линейных алгебраических уравнений. Итерационные (приближенные) методы решения систем линейных алгебраических уравнений. Графический метод решения системы нелинейных алгебраических уравнений.

*Практическое занятие 7. Решение систем уравнений.* Решение систем уравнений методом Крамера, методами итераций. Графическое решение системы нелинейных уравнений.

Тема 2. Основы анализа данных наблюдений

*Лекция 8. Первичная обработка данных наблюдений.* Статистические функции электронных таблиц. Ранжирование данных. Работа с фильтрами данных. Способы анализа с помощью логических функций.

<span id="page-10-0"></span>*Практическое занятие 8. Фильтрация и логическая обработка данных.* Вычисление средних, поиск максимальных и минимальных значений. Представление данных в графическом виде. Установка фильтров данных и работа с ними. Внесение в таблицу наблюдений столбцов, содержащих логические функции. Вывод текстовых выводов по соотношению данных, вывод расчетных зависимостей по результатам логической обработки данных.

# **4.3 Лекции/практические занятия**

Таблица 4

#### **Содержание лекций и практических занятий**

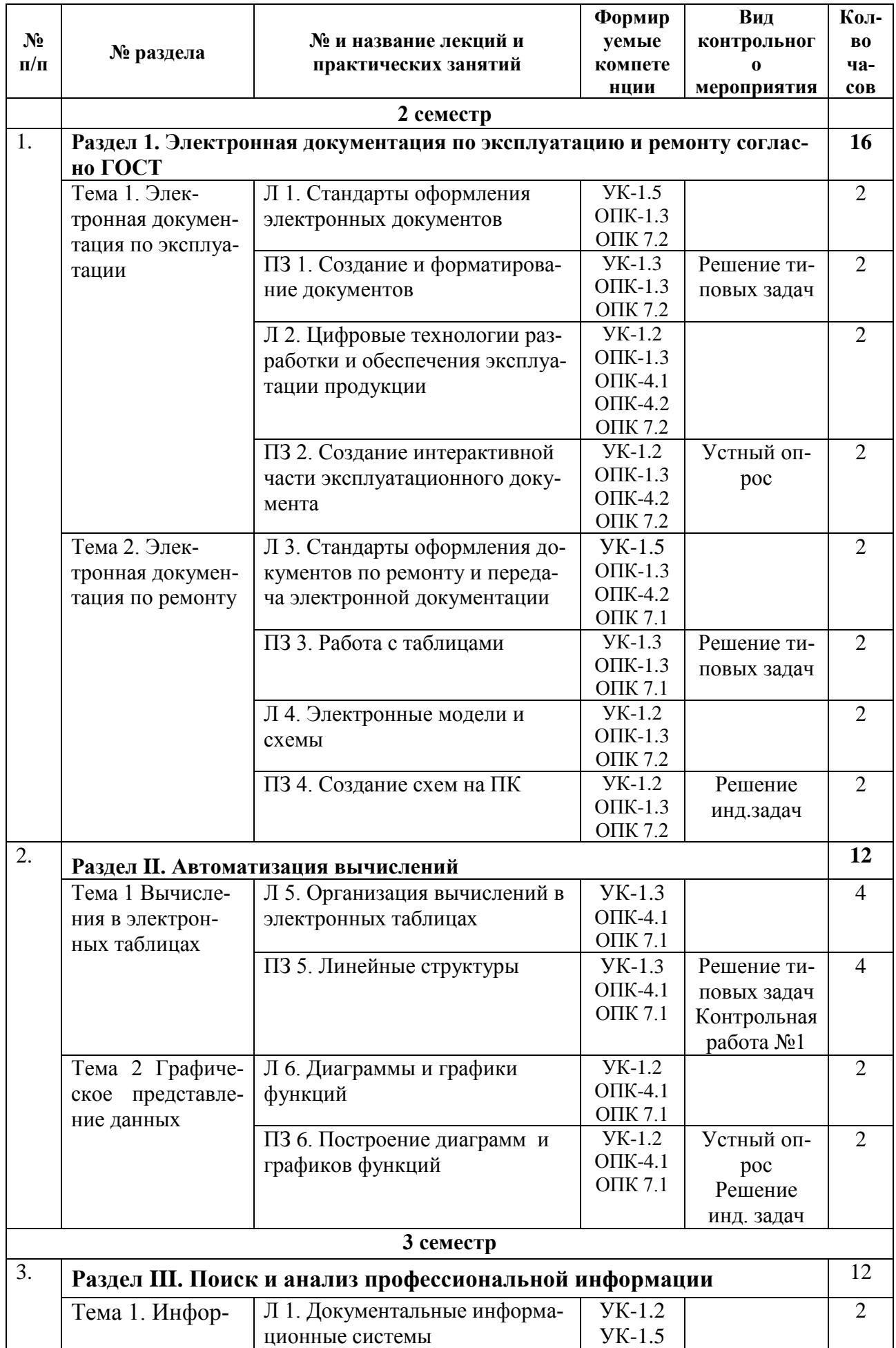

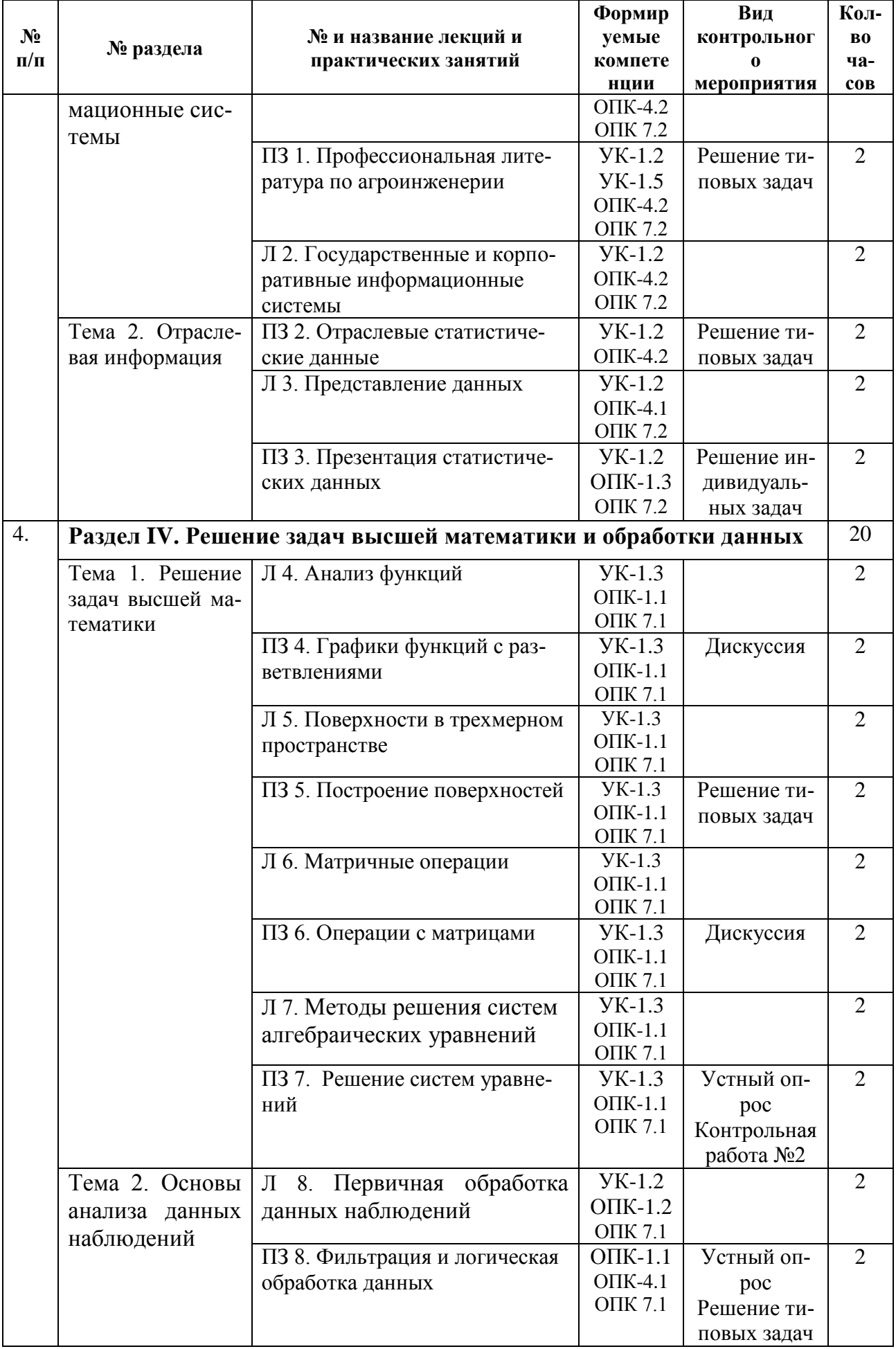

## <span id="page-13-0"></span>**4.4 Перечень вопросов для самостоятельного изучения дисциплины**

Таблица 5

# **Перечень вопросов для самостоятельного изучения дисциплины**

<span id="page-13-1"></span>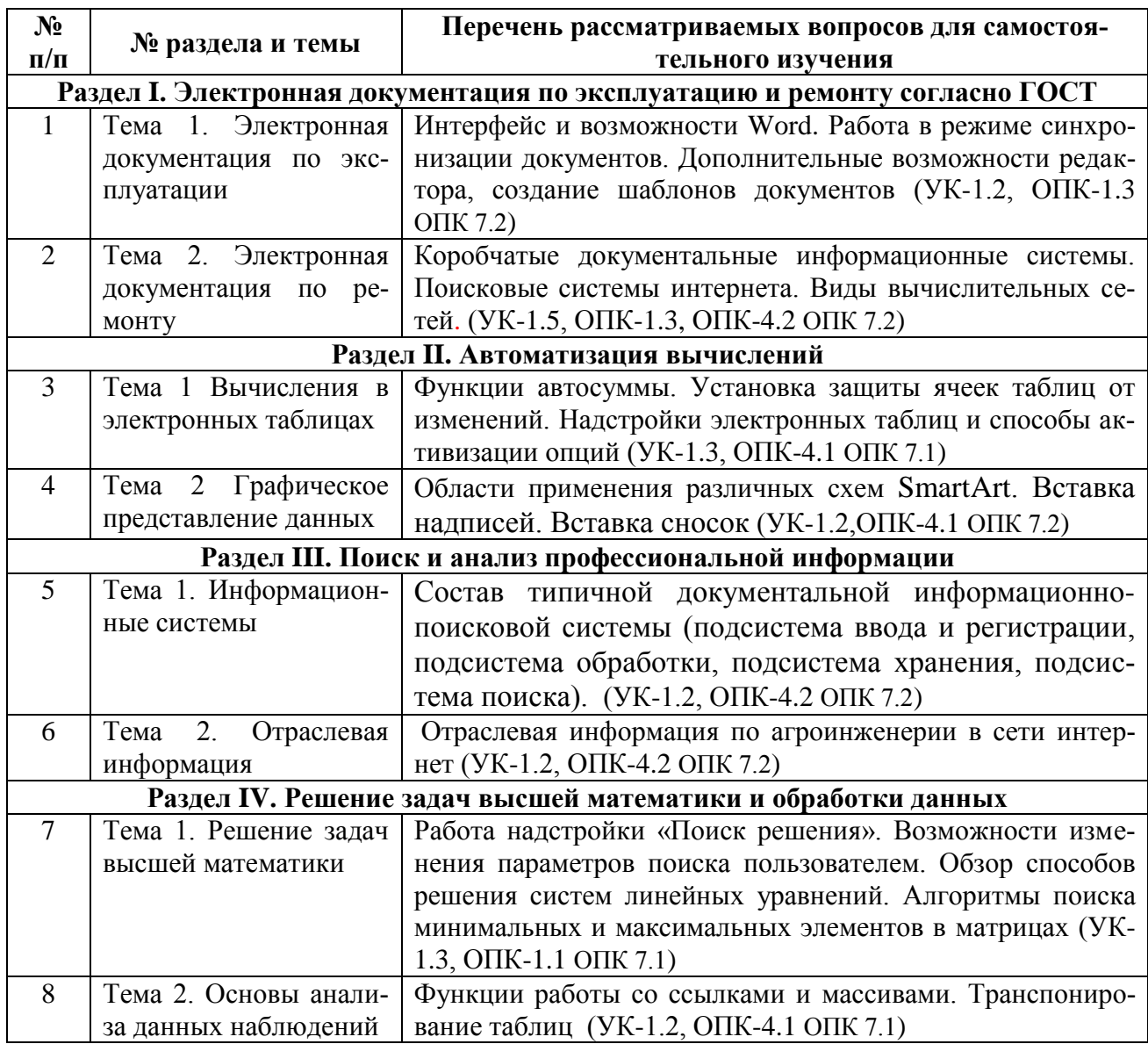

# **5. Образовательные технологии**

Интерактивное обучение обеспечивает взаимопонимание, взаимодействие, взаимообогащение. Интерактивные методики ни в коем случае не заменяют учебный материал, но способствуют его лучшему усвоению и, что особенно важно, формируют мнения, отношения, навыки поведения.

Таблица 6

## **Применение активных и интерактивных образовательных технологий**

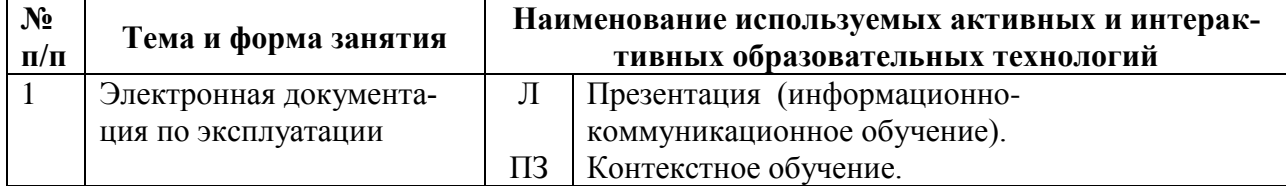

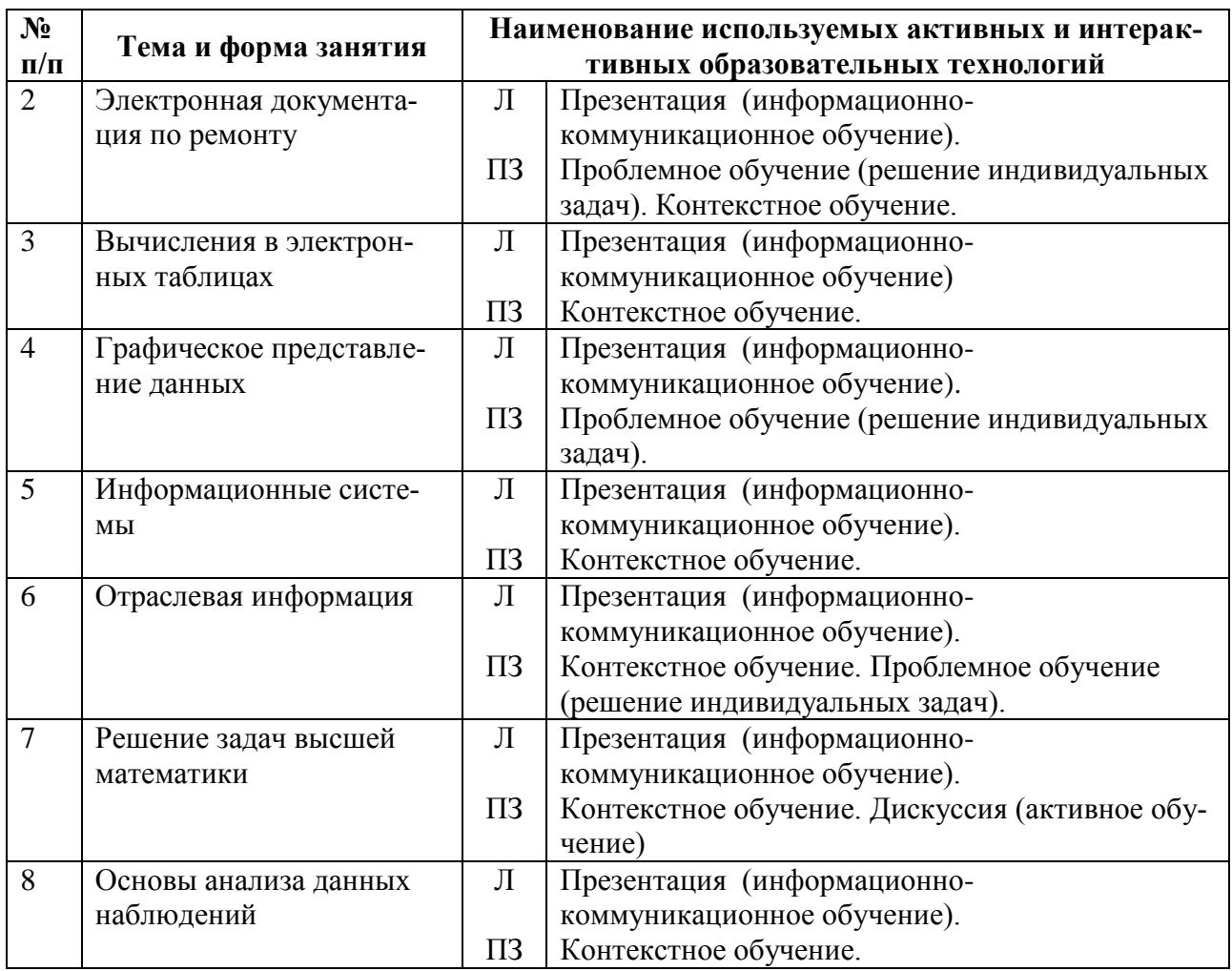

# <span id="page-14-0"></span>**6. Текущий контроль успеваемости и промежуточная аттестация по итогам освоения дисциплины**

# <span id="page-14-1"></span>**6.1. Типовые контрольные задания или иные материалы, необходимые для оценки знаний, умений и навыков и (или) опыта деятельности**

#### **Вопросы для устного опроса**

Раздел 1. Электронная документация по эксплуатацию и ремонту согласно ГОСТ Тема 1. Электронная документация по эксплуатации

- Перечислите виды интерактивных эксплуатационных документов
- Что такое интерактивная единица
- Какой документ называют структурированным
- Какой документ называют модульным
- Какой документ называют интегрированным
- Какой документ называют интернет-ориентированным
- Какая информация содержится в электронном формуляре
- Какие программные комплексы используют для разработки электронной эксплуатационной документации?

Раздел II. Автоматизация вычислений. Тема 2. Графическое представление данных

- Сколько столбцов данных можно использовать для построения гистограмм?
- Как отформатировать шрифт на всей диаграмме в целом
- Как изменить параметры шкал диаграммы?
- Как изменить цвет одного элемента на линейчатой диаграмме?
- Что можно сделать при вызове контекстного меню диаграммы «Выбрать данные»
- Как внести дополнительные линии сетки по оси абсцисс и оординат?
- Способы копирования диаграммы
- Как на круговой диаграмме указать значения и доли составляющих ее элементов

Раздел IV. Решение задач высшей математики и обработки данных. Тема 1. Решение задач

# высшей математики

Решение систем уравнений

- Этапы реализации метода Гаусса для решения линейных алгебраических уравнений
- Этапы реализации метода Крамера для решения линейных алгебраических уравнений
- Этапы реализации графического метода решения системы нелинейных уравнений.
- Решение системы нелинейных алгебраических уравнений методом итераций.

## Раздел IV. Решение задач высшей математики и обработки данных. Тема 2. Основы анализа данных наблюдений

Фильтрация данных

- Как вызвать функцию, вычисляющую среднее значение связанного интервала дан- $H$ ых?
- Как вызвать функцию, вычисляющую среднее значение несвязанного интервала дан- $H$ ых?
- К какой категории функций относятся функции максимум и минимум?
- Как можно определить максимальное значение фильтрацией данных?
- Какие фильтры электронных таблиц вы знаете?
- $\frac{1}{2}$ Этапы задания фильтра в таблицах

## Примеры типовых задач

Раздел 1. Электронная документация по эксплуатацию и ремонту согласно ГОСТ Тема 1. Электронная документация по эксплуатации

## Создание и форматирование документов

Создать фрагмент электронного эксплуатационного документа, включающий текст с предупреждениями, формулы, список (перечень) элементов, заголовки и подзаголовки (по раздаточному материалу). Отформатировать его согласно ГОСТ.

Раздел 1. Электронная документация по эксплуатацию и ремонту согласно ГОСТ Тема 2. Электронная документация по ремонту

Работа с таблицами

Создать таблицу со сложным разбиением на столбцы и строки

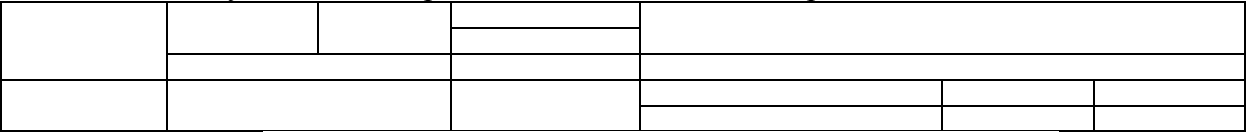

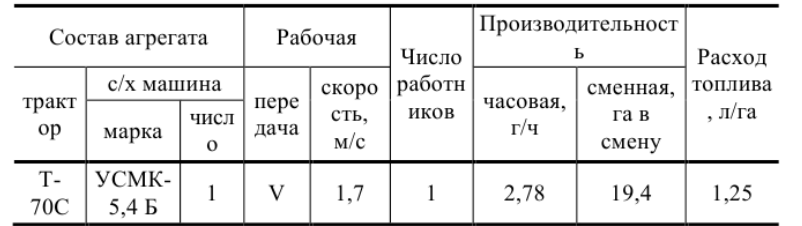

## Раздел II. Автоматизация вычислений. Тема 1 Вычисления в электронных таблицах Линейные структуры

Составить алгоритм и вычислить в электронных таблицах значение выражения

а) Вычислить значение выражения:  $y = l_g 2x^2$  при  $x = 0.8$ ;

b) Вычислить комбинированную функцию  $v = n\sqrt{\cos n}/2$  при  $n = 0.11$ ;

c) Вычислить вложенную функцию  $y = |cos 3\sqrt{x}|$  при  $x = 0.8$ ;

#### Раздел III. Поиск и анализ профессиональной информации Тема 1. Информационные систе- $M<sub>bl</sub>$

#### *Профессиональная литература по агроинженерии*

На сайте университетской библиотеки имени Н.И. Железнова найти учебники по информатике для аграрных специальностей, выпущенные не ранее 2012 года. Зарегистрироваться на сайте электронной научной библиотеки в качестве читателя. На сайте электронной научной библиотеки найти журналы по агроинженерии, просмотреть статьи в одном из последних выпусков. Составить библиографическую ссылку на одну из статей.

Раздел III. Поиск и анализ профессиональной информации. Тема 2. Отраслевая информация *Отраслевые статистические данные*

В разделе «Открытые данные» Федеральной государственной информационной системы учета и регистрации тракторов, самоходных машин и прицепов к ним найти данные по выбранному субъекту РФ показателя «Статистика по состоящим на учёте на территории Российской Федерации самоходным машинам и прицепам к ним по видам владельцев в разрезе субъектов РФ.

На официальном сайте Росстата найти сведения по динамике показателя «Парк основных видов техники в сельскохозяйственных организациях». Построить гистограмму изменения парка машин по годам, круговые диаграммы структуры составляющих парка на дату первого года и последнего года наблюдений. Вычислить процентное соотношение показателей.

Раздел IV. Решение задач высшей математики и обработки данных. Тема 1. Решение задач высшей математики

#### *Построение поверхностей*

Построить поверхности второго порядка на отрезке  $x \in [-6, 6]$  и отрезке  $y \in [-5, 5]$  с шагом изменения обоих аргументов 0,5:

а) Эллипсоид  $\frac{x^2}{26}$ 

b) Гиперболоид двуполостный  $\frac{x^2}{26}$ 

с) Параболоид эллиптический  $\frac{x^2}{26}$ 

 $rac{x^2}{36} + \frac{y^2}{25}$  $\frac{y^2}{25} - z^2$  $rac{x^2}{36} + \frac{y^2}{25}$  $\frac{y}{25} =$  $rac{x^2}{36} - \frac{y^2}{25}$  $\frac{y}{25} =$ 

 $\frac{y^2}{25} + z^2$ 

 $rac{x^2}{36} + \frac{y^2}{25}$ 

d) Параболоид гиперболический  $\frac{x^2}{26}$ 

### Раздел IV. Решение задач высшей математики и обработки данных. Тема 2. Основы анализа данных наблюдений

*Логическая обработка данных*

По имеющимся сведениям о контроле качества работы сельскохозяйственной техники и результатам замеров составить таблицу расчета суммарного балла показателя качества.

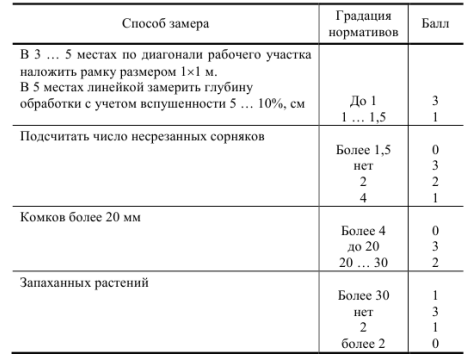

#### *Примеры индивидуальных задач*

Раздел 1. Электронная документация по эксплуатацию и ремонту согласно ГОСТ. Тема 2. Электронная документация по ремонту

*Создание схем на ПК*

По вариантам раздаточного материала создать, используя только возможности офисных приложений, одну из схем:

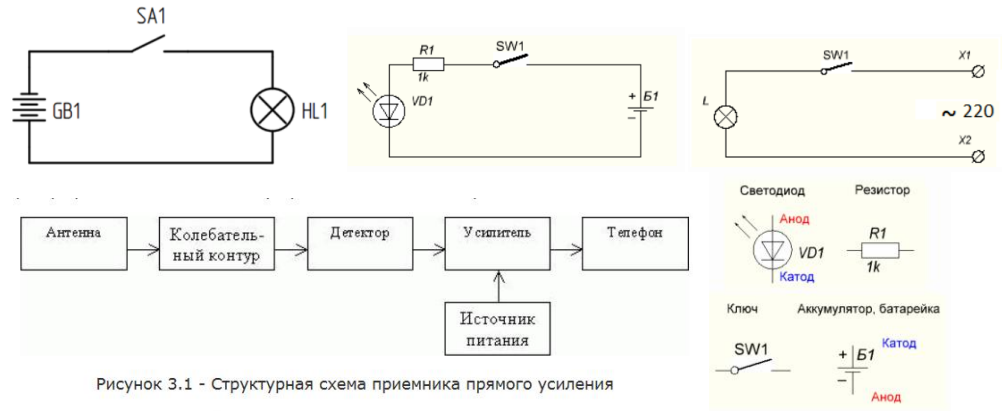

## Раздел II. Автоматизация вычислений. Тема 2. Графическое представление данных

Графики функции одного переменного

Построить график функции на интервале

- 1)  $b=e^2c$  на отрезке  $-2,5\leq c\leq 7,5$  с шагом изменения аргумента 2;
- 2)  $y = \sqrt{a + \ln a}$  на отрезке  $0,1 < x < 2$  с шагом изменения аргумента 0,2;
- 3)  $a=\cos 2x-\sqrt{x}$  на отрезке  $0 < x < 0.5$  с шагом изменения аргумента 0,05;
- 4)  $x=y^a$ + $cosay$  при  $a=0,8$  на отрезке  $0 < y < 12$  с шагом изменения аргумента 0,2.
- 5)  $y=0.8$ tgx- $x\sqrt{x}$  на отрезке  $0.3 < x < 1.5$  с шагом изменения аргумента 0.2;
- 6)  $z=0.75y^2+lgy$  на отрезке  $1 < y < 20$  с шагом изменения аргумента 2;
- 7)  $b=(1,3x-0,1)\sqrt{x}$  на отрезке  $10 < x < 100$  с шагом изменения аргумента 5;
- 8)  $b=(1,3x+x\sqrt{x})/\sqrt{x}$  на отрезке  $1 < x < 10$  с шагом изменения аргумента 2;
- 9)  $a=15.1 e^x$  –arcsinx на отрезке  $0.1 \le x < 1$  с шагом изменения аргумента 0.2;
- 10)  $n=0.74\sqrt{\chi}/(2x^2+sinx)$  на отрезке  $1 \le x \le 10$  с шагом изменения аргумента 0.5;

### Раздел III. Поиск и анализ профессиональной информации. Тема 2. Отраслевая информация Презентация статистических данных

На официальном сайте Росстата найти сведения по динамике показателя «Парк основных видов техники в сельскохозяйственных организациях», создать презентацию с результатами анализа многолетней динамики показателя:

- 1) Тракторы
- 2) Плуги
- 3) Культиваторы
- 4) Сеялки
- 5) Комбайны зерноуборочные
- 6) Комбайны кукурузоуборочные
- 7) Комбайны льноуборочные
- 8) Комбайны картофелеуборочные
- 9) Комбайны кормоуборочные
- 10) Дождевальные и поливные машины и установки

## Вопросы к дискуссии

Раздел IV. Решение задач высшей математики и обработки данных Тема 1. Решение залач высшей математики

#### Графики функций с разветвлениями

Какие могут быть варианты использования вложенной функции ЕСЛИ при проверке 3-х и 4-х условий на смежных и несмежных интервалах аргумента? Можно ли избежать использование функции И при проверке аргумента на трех и четырех смежных интервалах? Операции с матрицами

В каких случаях можно умножить вектор-строку на вектор столбец? Можно ли умножать матрицы с различным количеством строк и столбцов?

## Примеры задач для контрольной работы

Контрольная работа №1 Текстовые документы с табличными вычислениями и схемами.

По индивидуальным вариантам на персональном компьютере необходимо: Создать и отформатировать текстовый документ, в котором содержатся условия задач. В электронных таблицах вычислить линейную структуру. В текстовый документ скопировать фрагмент таблицы с результатами решения и составить алгоритм решения, используя графические элементы блок-схем.

### *Контрольная работа №2.* Решение задач высшей математики

По индивидуальным вариантам на персональном компьютере необходимо: построить поверхность в трехмерном пространстве по заданному уравнению на заданном интервале изменения переменных; для квадратной матрицы найти: определитель, обратную матрицу, произведение исходной матрицы на константу, произведение исходной матрицы на заданный вектор, максимальный и минимальный элемент исходной матрицы.

### **Примерный перечень вопросов, выносимых на промежуточную аттестацию (зачет) по итогам освоения дисциплины «Информатика и цифровые технологии»**

- 1. Виды электронных документов по эксплуатации
- 2. Требования к форматированию текста в документах по эксплуатации и ремонту
- 3. Правила оформления списков литературы, действующие ГОСТ по библиографии
- 4. Правила оформления рисунков в документации
- 5. Правила оформления формул документации
- 6. Классификация интерактивных электронных документов
- 7. Простые, составные и агрегированные электронные документы. Примеры
- 8. Структура и особенности интерактивных электронных эксплуатационных документов
- 9. Электронный формуляр и его логическая структура.
- 10. Электронный каталог изделия и его структурные элементы.
- 11. Программные комплексы для разработки, сопровождения и публикации электронной эксплуатационной документации.
- 12. Правила оформления верхнего и нижнего колонтитулов на листах эксплуатационных документов.
- 13. Этапы создания гиперссылок и перекрестных ссылок в электронных документах
- 14. Электронные ремонтные документы.
- 15. Требования информационной безопасности при передаче информации по сети.
- 16. Правила передачи электронных конструкторских документов.
- 17. Правила создания и форматирования таблиц в тексте.
- 18. Электронная модель изделия и требования к ней
- 19. Классификация и коды схем по виду элементов и связей.
- 20. Электронные средства (прикладные программы) для создания схем
- 21. Форматирование электронных таблиц.
- 22. Линейные алгоритмы.
- 23. Ввод формул в ячейки рабочего листа электронной таблицы.
- 24. Работа с мастером функций.
- 25. Алгоритмы с разветвлениями.
- 26. Правила работы с функциями И, ИЛИ, НЕ, ЕСЛИ.
- 27. Мастер диаграмм и его возможности.
- 28. Алгоритмы циклических структур при построении графиков.
- 29. Использование автозаполнения ячеек рабочего листа
- 30. Построение и форматирование графика функции одного переменного

# **Примерный перечень вопросов, выносимых на промежуточную аттестацию (экзамен) по итогам освоения дисциплины «Информатика и цифровые технологии»**

- 1. Классификация информационных систем.
- 2. Документальные информационные системы.
- 3. Защита авторских прав при использовании электронной текстовой и визуальной информации.
- 4. Информационно-справочные системы.
- 5. Пертинентность и релевантность в поисковых запросах.
- 6. Состав банка данных и требования к нему.
- 7. Структура банка данных.
- 8. Классификация банков данных.
- 9. Структура государственных информационных систем.
- 10. Классификация корпоративных информационных систем
- 11. Основные принципы электронного документооборота.
- 12. Правила создания деловых презентаций.
- 13. Подготовка раздаточного материала по презентации к печати.
- 14. Алгоритмы разветвляющихся циклов.
- 15. Этапы построения поверхностей в трехмерном пространстве.
- 16. Этапы форматирования графиков поверхностей
- 17. Задание матриц и векторов в электронных таблицах.
- 18. Простейшие операции над матрицами: сложение, умножение на число.
- 19. Унарные операции над матрицами: вычисление обратной матрицы, транспонирование матрицы, вычисление определителя матрицы.
- 20. Бинарные операции над матрицами: произведение двух матриц.
- 21. Бинарные операции над матрицами: умножение матрицы на вектор.
- 22. Матричный метод решения системы линейных уравнений.
- 23. Графическое решение системы нелинейных уравнений.
- 24. Статистические функции электронных таблиц.
- 25. Работа с фильтрами данных.
- 26. Вычисление средних, поиск максимальных и минимальных значений в массиве данных
- <span id="page-19-0"></span>27. Способы анализа табличных данных с помощью логических функций.

# **6.2. Описание показателей и критериев контроля успеваемости, описание шкал оценивания**

Для контроля успеваемости используется традиционная система контроля и оценки успеваемости студентов. На зачете используется система зачтено/незачтено, на экзамене должны быть представлены критерии выставления оценок по 4-х бальной системе.

## **Критерии оценивания результатов обучения (зачет и экзамен)**

Таблица 7

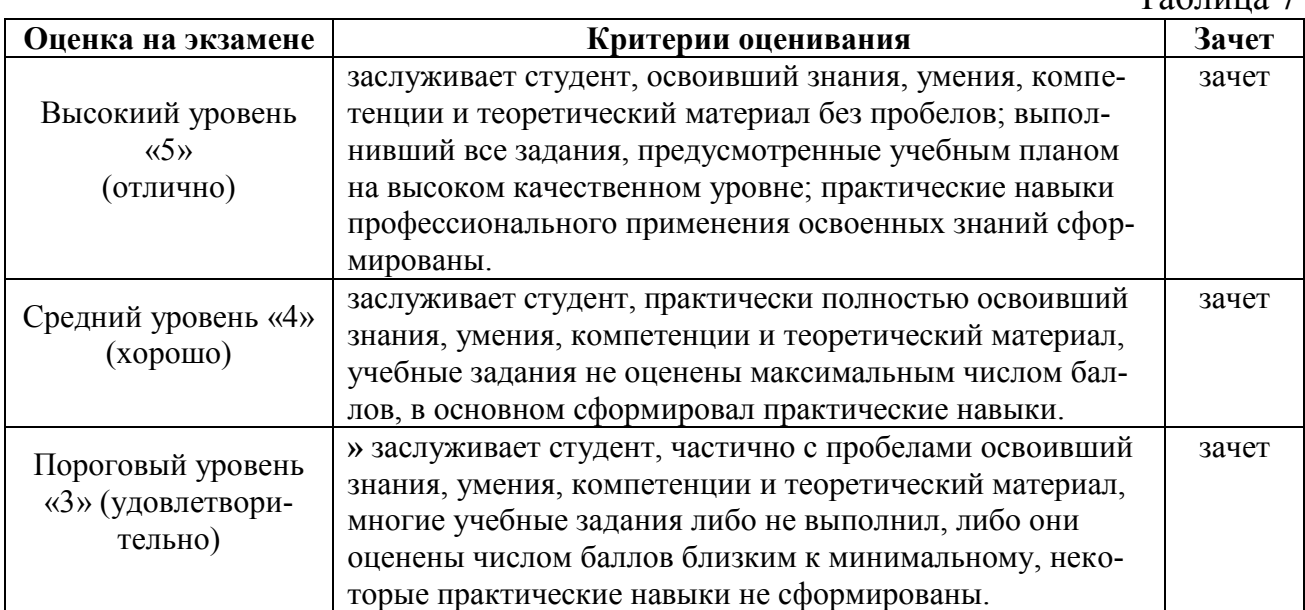

заслуживает студент, не освоивший знания, умения, компетенции и теоретический материал, учебные задания не выполнил, практические навыки не сформированы. незачет

## <span id="page-20-1"></span><span id="page-20-0"></span>**7. Учебно-методическое и информационное обеспечение дисциплины**

# **7.1 Основная литература**

- <span id="page-20-2"></span>1. Лопатин, В. М. Практические занятия по информатике : учебное пособие / В. М. Лопатин. — Санкт-Петербург : Лань, 2019. — 140 с. — ISBN 978-5-8114-3827-3. — Текст : электронный // Лань : электронно-библиотечная система. — URL: https://e.lanbook.com/book/122178 (дата обращения: 19.07.2022). — Режим доступа: для авториз. пользователей.
- 2. Сергеев, А. Н. Основы локальных компьютерных сетей : учебное пособие для вузов / А. Н. Сергеев. — 3-е изд., стер. — Санкт-Петербург : Лань, 2021. — 184 с. — ISBN 978-5-8114-6855-3. — Текст : электронный // Лань : электронно-библиотечная система. — URL: https://e.lanbook.com/book/152651 (дата обращения: 19.07.2022). — Режим доступа: для авториз. пользователей.
- 3. Макшанов, А. В. Большие данные. Big Data : учебник для вузов / А. В. Макшанов, А. Е. Журавлев, Л. Н. Тындыкарь. — Санкт-Петербург : Лань, 2021. — 188 с. — ISBN 978-5-8114-6810-2. — Текст : электронный // Лань : электронно-библиотечная система. — URL: https://e.lanbook.com/book/165835 (дата обращения: 19.07.2022). — Режим доступа: для авториз. пользователей.

#### **7.2 Дополнительная литература**

- <span id="page-20-3"></span>1. Васильев, А. Н. Числовые расчеты в Excel : справочник / А. Н. Васильев. — Санкт-Петербург : Лань, 2021. — 608 с. — ISBN 978-5-8114-1580-9. — Текст : электронный // Лань : электронно-библиотечная система. — URL: https://e.lanbook.com/book/168874 (дата обращения: 19.07.2022). — Режим доступа: для авториз. пользователей.
- 2. Автоматизация документооборота : учебное пособие / А. А. Тищенко, Ю. М. Казаков, М. В. Терехов [и др.]. — Москва : ФЛИНТА, 2018. — 108 с. — ISBN 978-5-9765-4024- 8. — Текст : электронный // Лань : электронно-библиотечная система. — URL: https://e.lanbook.com/book/113481 (дата обращения: 19.07.2022). — Режим доступа: для авториз. пользователей.
- 3. Нестеров, С. А. Основы информационной безопасности : учебник для вузов / С. А. Нестеров. — Санкт-Петербург : Лань, 2021. — 324 с. — ISBN 978-5-8114-6738-9. — Текст : электронный // Лань : электронно-библиотечная система. — URL: https://e.lanbook.com/book/165837 (дата обращения: 19.07.2022). — Режим доступа: для авториз. пользователей.

## **7.3 Нормативные правовые акты**

- 1. 149-ФЗ Об информации, информационных технологиях и о защите информации. [Электронный ресурс]. – Режим доступа из системы ГАРАНТ (доступ свободный)
- 2. Федеральный закон Об электронной подписи (с изменениями на 23 июня 2016 года) . Редакция, действующая с 31 декабря 2017 года) [Электронный ресурс]. – Режим доступа из системы ГАРАНТ (доступ свободный)

## <span id="page-20-4"></span>**8. Перечень ресурсов информационно-телекоммуникационной сети «Интернет», необходимых для освоения дисциплины**

1. Реестр Федеральных государственных информационных систем http://rkn.gov.ru/it/register/ (доступ свободный)

- 2. Официальный сайт электронной научной библиотеки https://elibrary.ru/ (доступ свободный)
- 3. ГОСТ 2.105-95 ЕСКД. Общие требования к текстовым документам (с Изменением N 1) МЕЖГОСУДАРСТВЕННЫЙ СТАНДАРТ Единая система конструкторской документации Дата введения 1996-07-01. ). [Электронный ресурс]. – Режим доступа из системы ГАРАНТ (доступ свободный)
- 4. ГОСТ 2.511-2011 ЕСКД. Правила передачи электронных конструкторских документов. Общие положения. МЕЖГОСУДАРСТВЕННЫЙ СТАНДАРТ. Дата введения 01.01.2012. [Электронный ресурс]. – Режим доступа из системы ГАРАНТ (доступ свободный)
- 5. ГОСТ 2.051-2013 Единая система конструкторской документации ЭЛЕКТРОННЫЕ ДОКУМЕНТЫ Общие положения Москва Стандартинформ 2014. Приказом Федерального агентства по техническому регулированию и метрологии от 22 ноября 2013 г. № 1628-ст межгосударственный стандарт ГОСТ 2.051—2013 введен в действие в качестве национального стандарта Российской Федерации с 1 июня 2014 г. [Электронный ресурс]. – Режим доступа из системы ГАРАНТ (доступ свободный)
- 6. Федеральная Государственная информационная система учета тракторов, самоходных машин и прицепов к ним http://mcx.ru/analytics/infosystems/ (доступ свободный)

## <span id="page-21-0"></span>**9. Перечень программного обеспечения и информационных справочных систем**

Проведение занятий осуществляется в аудиториях, оборудованных персональными компьютерами, объединенными в локальную сеть с выходом в интернет с обязательным наличием проектора для возможности показа презентаций и экрана.

Таблица 8

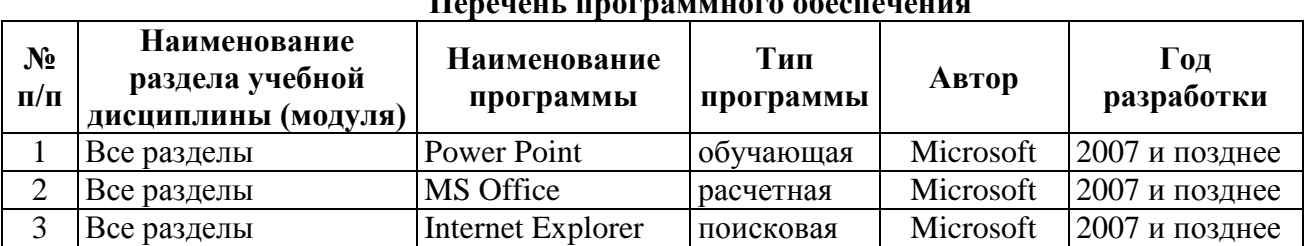

# **Перечень программного обеспечения**

# <span id="page-21-1"></span>**10. Описание материально-технической базы, необходимой для осуществления образовательного процесса по дисциплине**

Таблица 9

**Сведения об обеспеченности специализированными аудиториями, кабинетами, лабораториями** 

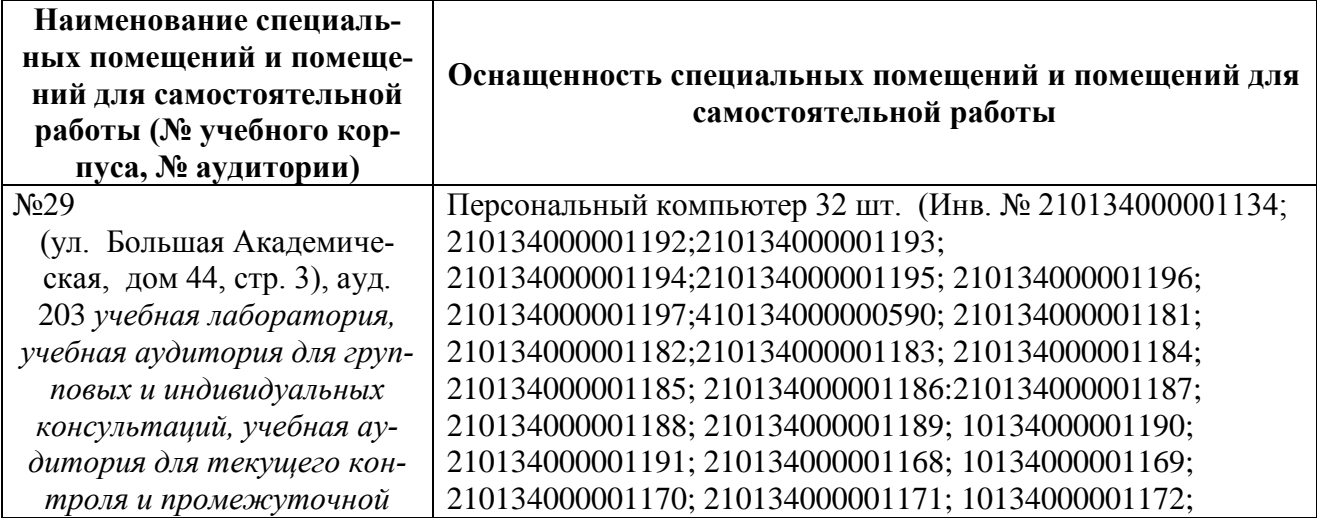

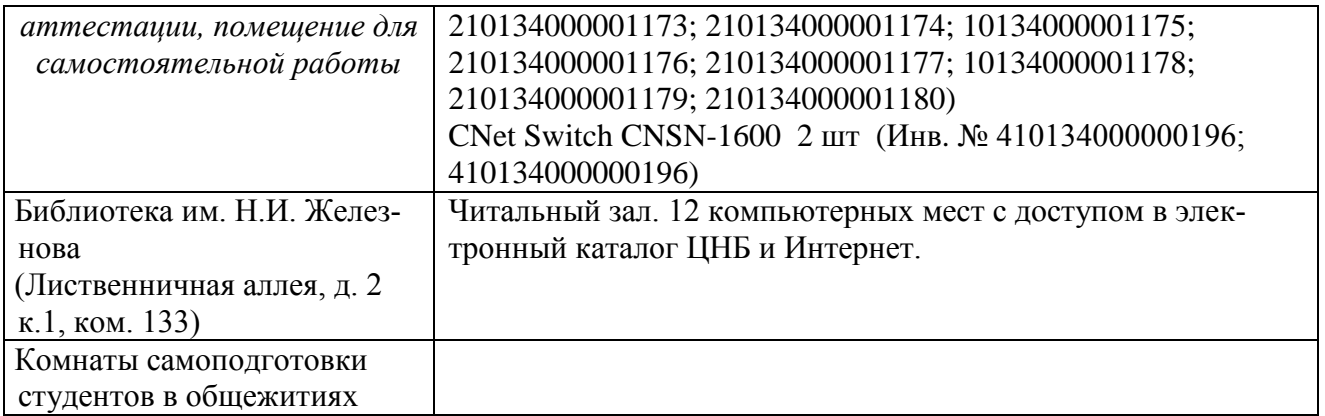

#### <span id="page-22-0"></span>**11. Методические рекомендации студентам по освоению дисциплины**

Обучение по дисциплине «Информатика и цифровые технологии » дает знания методов хранения, обработки и передачи информации, учит решению задач будущей профессиональной деятельности на персональном компьютере с использованием информационных и цифровых технологий. Обучение предполагает изучение содержания учебной дисциплины на аудиторных занятиях (лекциях и практических занятиях), активно-творческую самостоятельную работу студентов в часы, отведенные на самостоятельную работу в период изучения курса.

Активно-творческий подход к работе с учебным материалом на лекциях и практических занятиях обусловлен качеством студента к этим формам занятий в период самостоятельной работы, активным участием в обсуждении вопросов и решении задач на занятиях. В этих целях задачи, выносимые для решения, должны быть глубоко изучены, продуманы, проанализированы и представлены в конспектах в виде формул и моделей в период самостоятельной работы.

Самостоятельная работа студента является важным видом учебной работы в Университете. Основными видами самостоятельной внеаудиторной работы по учебной дисциплине «Информатика и цифровые технологии » являются: самостоятельное углубленное изучение разделов учебной дисциплины с помощью рекомендованной литературы, интернет-ресурсов, повторение и доработка изложенного на занятиях материала, сбор исходных данных для анализа дома в глобальной сети, повтор решаемых задач дома, самостоятельную работу с программным обеспечением, подготовку к зачету и экзамену.

Подготовка к **зачету и экзамену.** К зачету и экзамену необходимо готовится целенаправленно, регулярно, систематически и с первых дней обучения по данной дисциплине. Попытка освоить дисциплину в период непосредственной подготовки к зачету или экзамену, как правило, бывает мало продуктивной и неэффективной. В самом начале изучения учебной дисциплины познакомьтесь со следующей учебно-методической документацией: программой по учебной дисциплине «Информатика и цифровые технологии»; перечнем знаний, навыков и умений, которыми студент должен овладеть, составом компетенций, которыми необходимо владеть по окончании изучения курса; тематическим планом и логикой изучения дисциплины; планами занятий и типами решаемых задач; организацией контрольных мероприятий по проверке текущей успеваемости; рекомендованной литературой и интернетресурсами; перечнем вопросов по подготовке к зачету и экзамену. Это позволит сформировать четкое представление об объеме и характере знаний и умений, которыми надо будет овладеть по дисциплине.

<span id="page-22-1"></span>Систематическое выполнение учебной работы на лекциях и практических занятиях позволит успешно освоить дисциплину и создать хорошую базу для сдачи зачета и экзамена.

#### **Виды и формы отработки пропущенных занятий**

Студент, пропустивший занятия, обязан принести конспект по пропущенной лекции или практическому занятию.

# <span id="page-23-0"></span>**12. Методические рекомендации преподавателям по организации обучения по дисциплине**

Занятия по дисциплине проводятся в следующих формах: лекции и практические занятия. Важным моментом при объяснении теоретического материала лекции является предупреждение пассивности студентов и обеспечение активного восприятия и осмысления ими новых знаний. Определяющее значение имеют два дидактических условия: во-первых, само изложение материала педагогом должно быть содержательным в научном отношении, живым и интересным по форме; во-вторых, в процессе устного изложения знаний необходимо применять особые педагогические приемы, возбуждающие мыслительную активность студентов и способствующие поддержанию их внимания. Один из этих приемов – *создание проблемной ситуации.* Самым простым в данном случае является достаточно четкое определение темы нового материала и выделение тех основных вопросов, в которых надлежит разобраться студентам. *Практические занятия* развивают научное мышление и речь студентов, позволяют проверить их знания, в связи с чем выступают важным средством достаточно оперативной обратной связи. Для успешной подготовки к практическим занятиям студенту невозможно ограничиться слушанием вводного материала. Требуется предварительная самостоятельная работа студентов по теме планируемого занятия. Не может быть и речи об эффективности занятий, если студенты предварительно не поработают над конспектом, учебником, учебным пособием, чтобы основательно овладеть теорией вопроса. Интерактивное обучение обеспечивает взаимопонимание, взаимодействие, взаимообогащение. Интерактивные методики ни в коем случае не заменяют лекционный материал, но способствуют его лучшему усвоению и, что особенно важно, формируют мнения, отношения, навыки поведения. Интерактивные методы применяются как на лекциях, так и на практических занятиях.

*Презентации с использованием различных вспомогательных средств с обсуждением.*  Используются различные вспомогательные средств: доска, книги, видео, слайды для компьютеров и т.п. Интерактивность обеспечивается процессом последующего обсуждения. *Обратная связь* - Актуализация полученных на лекции знаний путем выяснения реакции участников на обсуждаемые темы. *Дискуссия* от латинского «discussion» (рассмотрение, исследование): способ организации совместной деятельности с целью интенсификации процесса принятия решения в группе; метод активного обучения, основанный на публичном обсуждении проблемы, цель которого выяснение и сопоставление различных точек зрения, нахождение правильного решения спорного вопроса.

#### **Программу разработала:**

Снежко Вера Леонидовна, Доктор технических наук, профессор

**Sylve** 

## **РЕЦЕНЗИЯ**

### **на рабочую программу дисциплины**  Б1.О.16 ИНФОРМАТИКА И ЦИФРОВЫЕ ТЕХНОЛОГИИ

для подготовки бакалавров по направлению 35.03.06 – Агроинженерия**,** направленности Электрооборудование и электротехнологии; Автоматизация и роботизация технологических процессов, Технический сервис в агропромышленном комплексе, Машины и оборудование для хранения и переработки сельскохозяйственной продукции, Испытание и контроль качества машин и оборудования, Цифро-

вые технические системы в агробизнесе (квалификация выпускника – бакалавр)

Колесниковой Ириной Алексеевной, главным инженером ООО «Технопроект», кандидатом технических наук (далее по тексту рецензент), проведена рецензия рабочей программы дисциплины «Информатика и цифровые технологии » ОПОП ВО по направлению 35.03.06 – Агроинженерия**,** направленности**:** Электрооборудование и электротехнологии; Автоматизация и роботизация технологических процессов, Технический сервис в агропромышленном комплексе, Машины и оборудование для хранения и переработки сельскохозяйственной продукции, Испытание и контроль качества машин и оборудования, Цифровые технические системы в агробизнесе (бакалавр) разработанной в ФГБОУ ВО «Российский государственный аграрный университет – МСХА имени К.А. Тимирязева», на кафедре САПР и инженерных расчетов (разработчик – Снежко Вера Леонидовна, профессор кафедры САПР и инженерных расчетов, доктор технических наук).

Рассмотрев представленные на рецензию материалы, рецензент пришел к следующим выводам:

1. Предъявленная рабочая программа дисциплины «Информатика и цифровые технологии» (далее по тексту Программа) *соответствует* требованиям ФГОС ВО по направлению 35.03.06 – Агроинженерия. Программа *содержит* все основные разделы, *соответствует* требованиям к нормативно-методическим документам.

2. Представленная в Программе *актуальность* учебной дисциплины в рамках реализации ОПОП ВО *не подлежит сомнению* – дисциплина относится к дисциплинам обязательной части

3. Представленные в Программе *цели* дисциплины *соответствуют* требованиям ФГОС ВО направления 35.03.06 – Агроинженерия.

В соответствии с Программой за дисциплиной «Информатика и цифровые технологии» закреплено 4 компетенции с индексами достижения УК-1.2; УК-1.3; УК-1.5; ОПК-1.1; ОПК-1.3; ОПК-4.1; ОПК-4.2, ОПК-7.1, ОПК-7.2 Дисциплина «Информатика и цифровые технологии» и представленная Программа *способна реализовать* их в объявленных требованиях.

4. *Результаты обучения*, представленные в Программе в категориях знать, уметь, владеть *соответствуют* специфике и содержанию дисциплины и *демонстрируют возможность* получения заявленных результатов.

5. Общая трудоёмкость дисциплины «Информатика и цифровые технологии» составляет 5 зачетных единиц (180 часов).

6. Информация о взаимосвязи изучаемых дисциплин и вопросам исключения дублирования в содержании дисциплин *соответствует* действительности. Дисциплина «Информатика и цифровые технологии» взаимосвязана с другими дисциплинами ОПОП ВО и Учебного плана по направлению 35.03.06 – Агроинженерия и возможность дублирования в содержании отсутствует. Дисциплина не предусматривает наличие специальных требований к входным знаниям, умениям и компетенциям студента, но может являться предшествующей для специальных, в том числе профессиональных дисциплин, использующих знания в области информационных и цифровых технологий в профессиональной деятельности бакалавра по данному направлению подготовки.

7. Представленная Программа предполагает использование современных образовательных технологий при реализации различных видов учебной работы. Формы образовательных технологий *соответствуют* специфике дисциплины.

8. Программа дисциплины «Информатика и цифровые технологии» предполагает занятия в интерактивной форме.

9. Виды, содержание и трудоёмкость самостоятельной работы студентов, представленные в Программе, *соответствуют* требованиям к подготовке выпускников, содержащимся во ФГОС ВО направления 35.03.06 – Агроинженерия**.**

10. Представленные и описанные в Программе формы *текущей* оценки знаний (устный опрос, решение типовых задач, решение индивидуальных задач, дискуссия, контрольная работа), *соответствуют* специфике дисциплины и требованиям к выпускникам.

Форма промежуточного контроля знаний студентов, предусмотренная Программой, осуществляется в форме зачета во втором семестре и экзамена в третьем семестре, что *соответствует* статусу дисциплины, как дисциплины обязательной части учебного плана направления 35.03.06 – Агроинженерия**.**

11. Формы оценки знаний, представленные в Программе, *соответствуют* специфике дисциплины и требованиям к выпускникам.

12. Учебно-методическое обеспечение дисциплины представлено: основной литературой – 3 источника, дополнительной литературой – 3 наименования, нормативными актами – 3 источника со ссылкой на электронные ресурсы, и *соответствует* требованиям ФГОС направления 35.03.06 – Агроинженерия.

13. Материально-техническое обеспечение дисциплины соответствует специфике дисциплины «Информатика и цифровые технологии» и обеспечивает использование современных образовательных, в том числе интерактивных методов обучения.

14. Методические рекомендации студентам и методические рекомендации преподавателям по организации обучения по дисциплине дают представление о специфике обучения по дисциплине «Информатика и цифровые технологии».

#### **ОБЩИЕ ВЫВОДЫ**

На основании проведенной рецензии можно сделать заключение, что характер, структура и содержание рабочей программы дисциплины «Информатика и цифровые технологии» ОПОП ВО по направлению 35.03.06 – Агроинженерия, направленности Электрооборудование и электротехнологии; Автоматизация и роботизация технологических процессов, Технический сервис в агропромышленном комплексе, Машины и оборудование для хранения и переработки сельскохозяйственной продукции, Испытание и контроль качества машин и оборудования, Цифровые технические системы в агробизнесе (квалификация выпускника – бакалавр), разработанная профессором кафедры САПР и инженерных расчетов, доктором технических наук, Снежко В.Л. соответствует требованиям ФГОС ВО, современным требованиям экономики, рынка труда и позволит при её реализации успешно обеспечить формирование заявленных компетенций.

#### **Рецензент:**

к.т.н., , главный инженер ООО «Тенопркт»

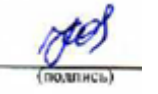

Колесникова И.А. «30» 08 2022 г.